## **UPSKILL TECHNOLOGIES- ADVANCE EXCEL EXERCISES WWW.UPSKILLTECHNOLOGIES.COM**

**Exercise #** : 101G

**Level** : VBA Advance

**Objective** : To use Loops to consolidate sheets based on a condition.

**Compatibility** : Excel 2007 or >

## **Instruction:**

Using VBA Loops Fill values 1 to 100 starting from cell A1 such that each column has only 10 cells filled. The output should be as per the below picture.

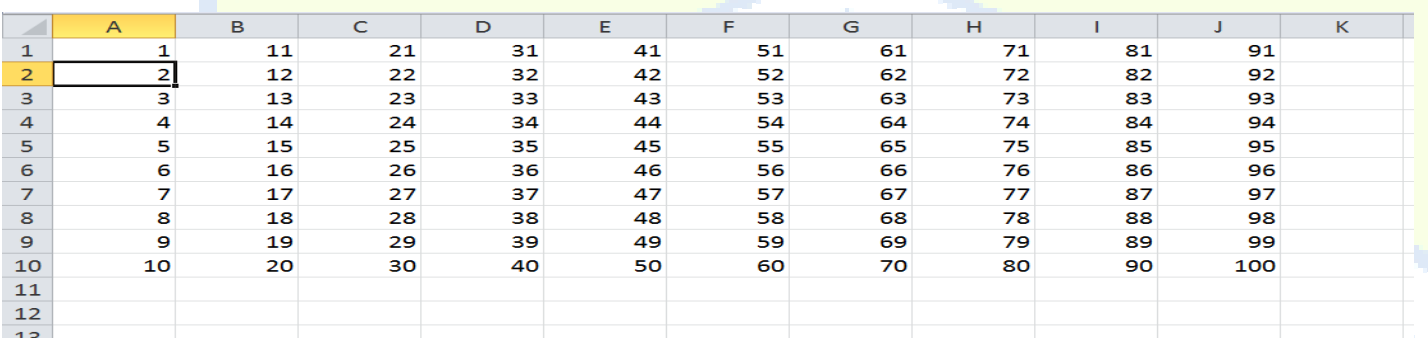

**Hint**: Use For Condition and Do While Loops.

Save the final workbook with your name and the exercise # and send it for evaluation to info@upskilltechnologies.com

Upskill Technologies Tolichowki, Hyderabad www.upskilltechnologies.comPh: +91-9985130004